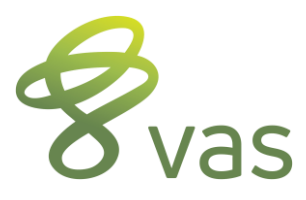

# **DairyComp Vocabulary**

**HARDLOCK** – must be attached for program to run, determines type of program, usually USB

**C:\DC305 or C:\DCCON –** location of the files that run the program

- **C:\HERDS –** location of the data files for each herd
- **COWFILE –** data file that DairyComp uses, can only be read or opened by DC, can be DAT or ARC

**BASIS –** template used to make a new, empty cowfile

**COMMAND LINE –** allows user to "talk" directly to DC, unique and original to DC

**MENUS –** located at the top of the screen like any Windows program, can be changed to meet user's needs

**OUTLOOK BAR** – found on the left side, use as a second option to locate and run reports

**COWCARD** – represents one cow in DC, has 6-7 different pages

**ITEM** – single piece of info about a cow, can be stored or calculated, examples are ID, PEN, DIM, DCC

**COMMAND** – an action in DC that will do data entry or run a list, summary or graph

**EVENT –** an action that happens to a cow; may be related to repro, diseases, or other management actions

**ALTER –** allows the user to customize the program's reports and operations specific to the current cowfile

- **SETUP –** allows the user to change menus, backups, printers, options and other things that affect all cowfiles
- **LOGON –** command used to switch to a different cowfile
- **CREATE –** command used to generate a new, empty cowfile

**ABSORB –** command used to pull the item and event data from one cowfile into another cowfile

#### **Common Items:**

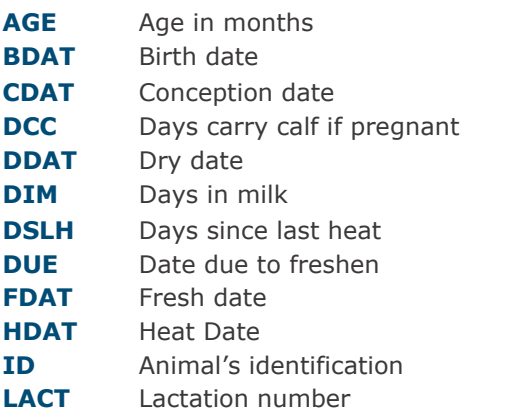

**MILK** Current testday milk **PCTF** Percent fat at last test **PCTP** Percent protein at last test **PEN** Pen or string number **RC** Repro code (numeric 0-8) **RPRO** Repro code in English **SCC** Somatic cell count **SID** Sire identification **SIRC** Sire of conception **TBRD** Times bred **TDAT** Most recent test date **VDAT** Date of last vet check

#### **RC = RPRO Codes**

- $0 =$  Virgin Heifer
- $1 = Do$  Not Breed (DNB)
- $2$  = Fresh
- $3 = OK/O$ pen
- $4 =$  Bred  $5 \div$  Pregnant
- $6 = Drv$
- 7 = Sold/Died
- $8 =$  Bull Calf (Male)

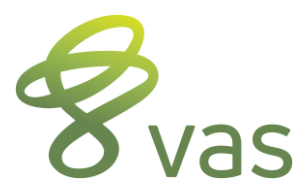

# **DairyComp Summary of Commands**

**ALTER –** Configuration module for all customization of items, commands, pens, events, etc.

### **BREDSUM**

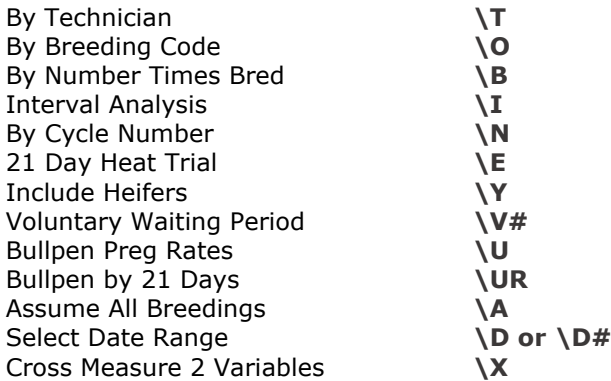

**\*BREDSUM\E –** click on the graph tab for histogram of heat detection and pregnancy rates

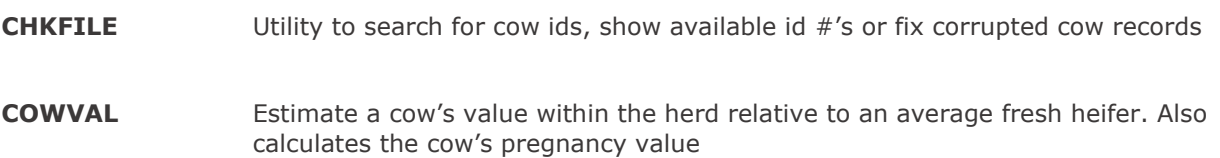

#### **ECON**

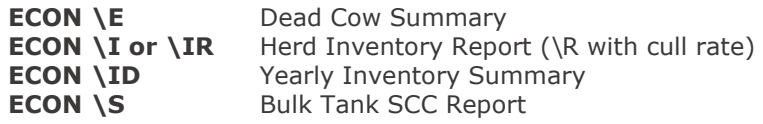

- **EGRAPH** Graph of data from events. Can be done by calendar date, DIM for cows or AGE for heifers. Can also graph remarks of the event instead of the count of events
- **EPLOT** Used to graph body scores, height and weight measurements

#### **EVENTS**

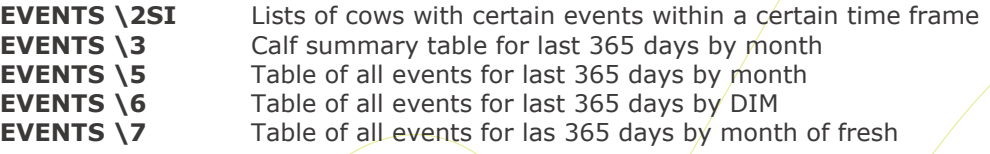

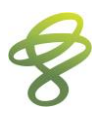

## **FILEOUT** Use to export data items to CSV or TXT files

- **GRAPH** Used to graph one item by itself (histogram) or multiple against each other (scatter graph)
- LIST/SHOW Used to create a listing of cows with certain items and conditions, sorted within a certain order
- **MONITOR** Procedure that lets you define, calculate and report a group of herd management statistics
- **PCT** Percent command is used to calculate the number of animals in the first condition that meet the conditions for the second list
- **PLOT** Used to graph test day information by test date or by DIM
- **SIRES** Used to look at or generate reports on the latest sire NAAB production and type proofs
- **SUM** Used to get averages for certain items or number of cows within certain groups